## **How to Unblock a Blocked Website**

If you try to access one of these blocked websites, you will see a message like the one below.

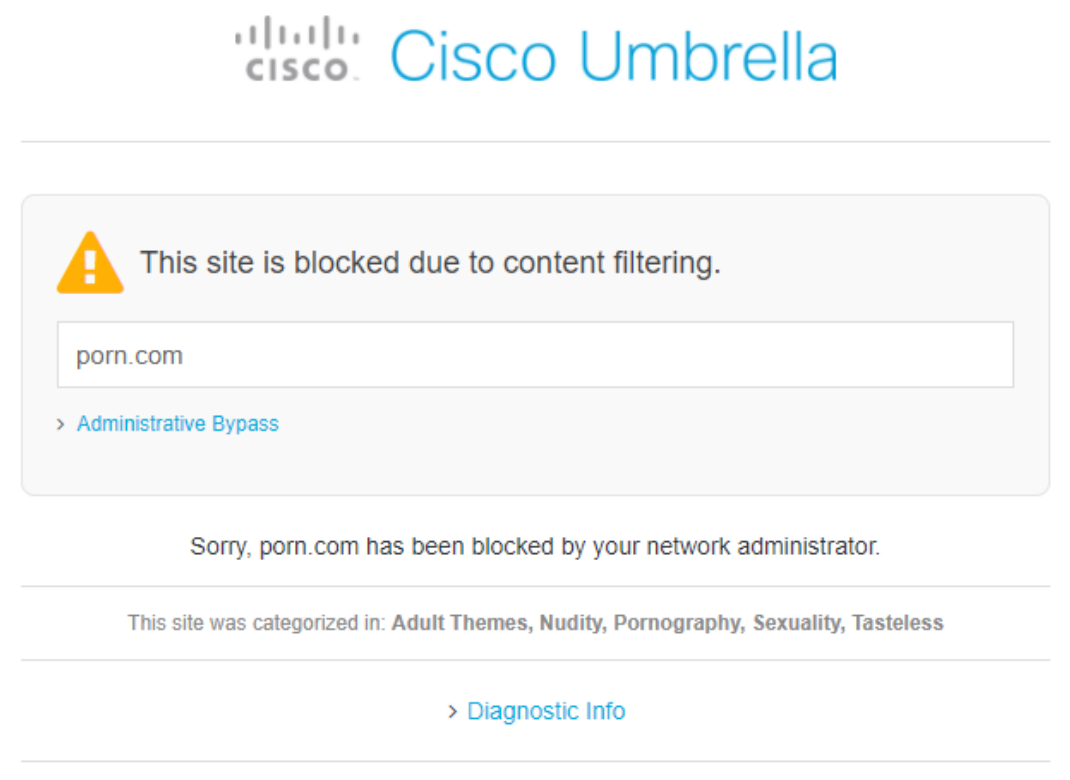

Terms | Privacy Policy | Contact

If a blocked website is thought to be legitimate (does not contain malware or offensive material), the website can be unblocked. However, it can take up to 48 hours to do so. Requests to unblock a website are sent to **Jamie Albrecht**.

Unlike our previous filtering software, a website cannot be temporarily unblocked for one individual. Once a website is unblocked, anyone can access that website.